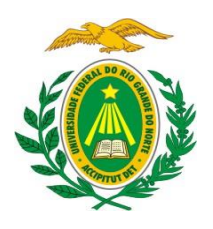

**MISNISTÉRIO DA EDUCAÇÃO**

**UNIVERSIDADE FEDERAL DO RIO GRANDE DO NORTE**

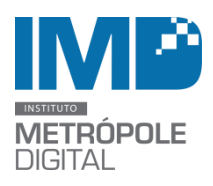

**INSTITUTO METRÓPOLE DIGITAL**

# **SELEÇÃO DE BOLSISTAS**

\_\_\_\_\_\_\_\_\_\_\_\_\_\_\_\_\_\_\_\_\_\_\_\_\_\_\_\_\_\_\_\_\_\_\_\_\_\_\_\_\_\_\_\_\_\_\_\_\_\_\_\_\_\_\_\_\_\_\_\_\_\_\_\_\_\_\_\_\_\_\_\_\_\_\_\_

O Instituto Metrópole Digital (IMD) da Universidade Federal do Rio Grande do Norte publica a abertura de inscrições para a seleção de alunos bolsistas de apoio técnico e administrativo para atuar no Polo Natal do IMD.

Para participar da seleção os candidatos não devem possuir vínculo empregatício; não ser beneficiário de outro tipo de bolsa exceto auxilio alimentação, transporte, creche, moradia, apoio à mobilidade estudantil ou incentivo às atividades esportivas.

# **1. DAS VAGAS**

Serão ofertadas 2 (duas) vagas para o desenvolvimento de atividades junto ao polo Natal do Instituto Metrópole Digital (IMD), com carga Horária de 20 horas semanais, para a Inova Metrópole. 1 (uma) vaga será destinada a alunos matriculados nos cursos de Bacharelado em Comunicação Social (qualquer habilitação) e 1 (uma) vaga a alunos matriculados nos cursos de Administração e ou Engenharia de Produção.

# **2. DAS INSCRIÇÕES**

As inscrições estão abertas no período de 09 a 20 de outubro de 2015 e deverão ser efetuadas pelo discente, através de formulário online devidamente preenchido.

Link de inscrição para a vaga de Comunicação Social: <https://goo.gl/XpPj7C>

Link de Inscrição para a vaga de Engenharia de Produção ou Administração: <https://goo.gl/BMYnLz>

# **Devem ser anexados os seguintes documentos:**

- 2.1 Cópia do RG e CPF;
- 2.2 Currículo Lattes;
- 2.3 Comprovante de matrícula da UFRN;
- 2.4 Histórico acadêmico da graduação;
- 2.5 Comprovante de inscrição no cadastro único da UFRN (quando for o caso);
- 2.6 Ficha de Inscrição anexada nesse edital.

#### **3. DOS REQUISITOS E DAS ATIVIDADES**

#### **3.1 Dos Requisitos**

O candidato à vaga deverá:

- 3.1.1 Estar regularmente matriculado nos cursos previstos no item 1 deste edital;
- 3.1.2 Estar regularmente matriculado a partir do terceiro semestre;

3.1.3 Apresentar conhecimentos de informática, especialmente no que tange à utilização do Pacote Microsoft Office;

3.1.4 Apresentar disponibilidade para trabalho de 20 horas semanais.

3.1.5 Gostar de lidar com atendimento ao público como professores e alunos;

3.1.6 Ser proativo, se relacionar bem interpessoalmente, ter iniciativa, organização, responsabilidade e postura profissional;

3.1.7 Requisitos específicos:

#### **Para a vaga dos alunos matriculados em Comunicação Social:**

3.1.7.1. Apresentar, preferencialmente, conhecimentos em redação jornalística, saber utilizar as ferramentas de comunicação disponíveis na Internet (sites e redes sociais) e ter noções de assessoria de imprensa e de publicidade e propaganda;

3.1.7.2 Ter facilidade de lidar com as fontes de notícias, no caso, gestores, professores e alunos. Ser dinâmico e proativo.

#### **Para a vaga dos alunos matriculados em Administração e Engenharia de Produção**

3.1.7.3. Apresentar, preferencialmente, conhecimentos em planejamento (tático, estratégico e operacional), desenvolvimento de processos e consultoria de empresas. 3.1.7.4 Ter facilidade de lidar com gestores, professores e alunos.

#### **3.2 Das atividades**

#### **Para a vaga dos alunos matriculados em Comunicação Social:**

- 3.2.1 Fazer entrevistas e escrever matérias para o boletim e o site do IMD;
- 3.2.2 Contribuir no planejamento e organização de eventos:
- 3.2.2.1 Pesquisar possíveis palestrantes e entrar em contato com os mesmos;
- 3.2.3 Divulgação dos eventos promovidos pela incubadora:
- 3.2.3.1 Pregar Cartazes dos eventos;
- 3.2.4 Alimentar as mídias sociais da incubadora e o canal do youtube;
- 3.2.5 Contribuir no projeto Cine empreender:
- 3.2.5.1 Pesquisar e baixar vídeos;
- 3.2.5.1 Apoiar o projeto Cine Empreender;
- 3.2.6 Ajudar na organização de Eventos da incubadora
- 3.2.7 Elaborar Releases sobre a incubadora e sobre os projetos incubados;

#### **Para a vaga dos alunos matriculados em Administração e Eng. de Produção:**

- 3.2.8 Ajudar no processo de Sensibilização Empreendedora:
- 3.2.8.1 Mapeamento das turmas de empreendedorismo;
- 3.2.9 Mapeamento dos laboratórios de pesquisa da UFRN:
- 3.2.9.1 Entrar em contato com os responsáveis para agendar visita;

3.2.10 Mapear processos gerenciais das empresas incubadas:

3.2.10.1 Mapeamento dos processos de todas as empresas com proposição de melhorias;

3.2.11 Contribuir no planejamento e nos processos do CERNE (certificação para a incubadora).

#### **4. DO PROCESSO SELETIVO**

4.1 As inscrições serão homologadas pela Comissão Examinadora que verificará os documentos apresentados no ato da inscrição.

4.2 Os melhores classificados na análise de currículo e histórico serão convocados para entrevista;

4.3 A entrevista será realizada pela Comissão Examinadora em dia, horário e local a ser divulgado no site do IMD [\(www.imd.ufrn.br\)](http://www.imd.ufrn.br/).

#### **5. DO RESULTADO FINAL**

A classificação final dos candidatos será feita pela média das notas alcançadas na análise de currículo, histórico da graduação e entrevista. Em caso de empate, dar-se-á prioridade ao aluno, de acordo com a seguinte ordem:

a) tiver cumprido maior carga horária referente à estrutura curricular;

b) que possuir disponibilidade de horário em um turno;

c) que possuir maior idade.

O resultado final será divulgado no site do IMD [\(www.imd.ufrn.br\)](http://www.imd.ufrn.br/).

Casos omissos a este edital serão avaliados pela comissão examinadora constituída para este fim.

# **6. DA BOLSA**

6.1 O valor da bolsa é de R\$ 400,00 (quatrocentos reais)

6.2 A permanência do aluno na bolsa está condicionada à renovação semestral.

Natal, 09 de outubro de 2015.

# **ANEXO**

# **FORMULÁRIO DE INSCRIÇÃO**

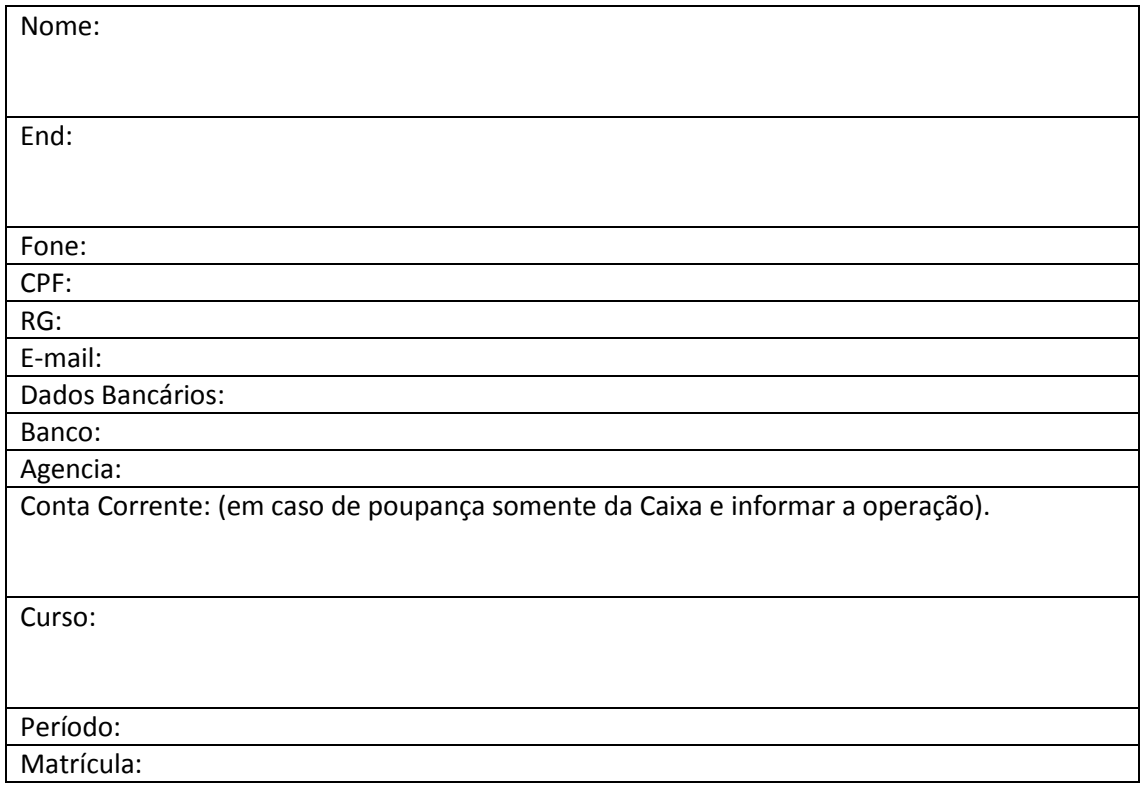